ΓΕΩΠΟΝΙΚΟ ΠΑΝΕΠΙΣΤΗΜΙΟ ΑΘΗΝΩΝ ΑGRICULTURAL UNIVERSITY OF ATHENS

# **Βιοπληροφορική**

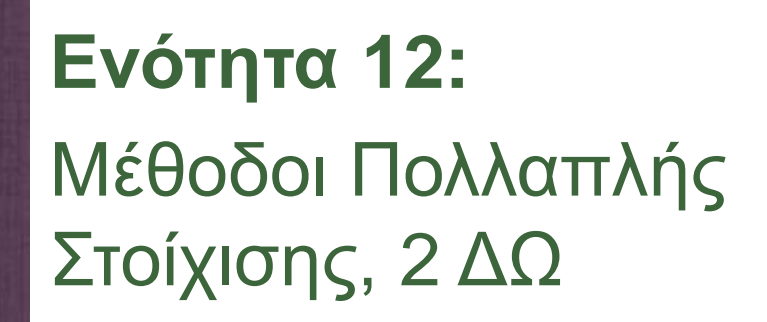

Τμήμα: Βιοτεχνολογίας

Όνομα καθηγητή: **Τ. Θηραίου**

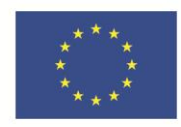

Ευρωπαϊκή Ένωση Ευρωπαϊκό Κοινωνικό Ταμείο

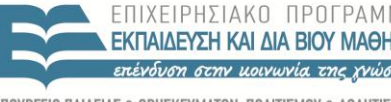

ΥΠΩΥΡΓΕΙΩ ΠΑΙΛΕΙΑΣ & ΑΡΗΣΚΕΥΜΑΤΟΝ ΑΑΛΗΤΙΣΜΩΥ ΕΙΔΙΚΗ  $HPFSTA$ ΔΙΑΧΕΙΡΙΣΗΣ

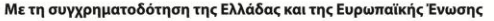

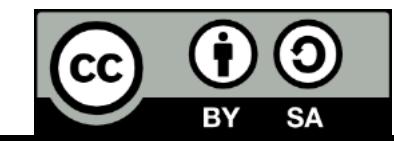

### **Μαθησιακοί Στόχοι**

- Κατανόηση των μεθόδων πολλαπλής στοίχισης.
- Ανάδειξη των πλεονεκτημάτων και μειονεκτημάτων των τεχνικών αυτών.

### **Λέξεις Κλειδιά**

- Λέξεις κλειδιά: Στοίχιση άστρου, Προοδευτική πολλαπλή στοίχιση, Επαναληπτική στοίχιση.
- Key words: Star alignment, Progressive multiple sequence alignment, Iterative alignment.

### **Μέθοδοι Πολλαπλής Στοίχισης**

 Δυναμικός προγραμματισμός (dynamic programming)

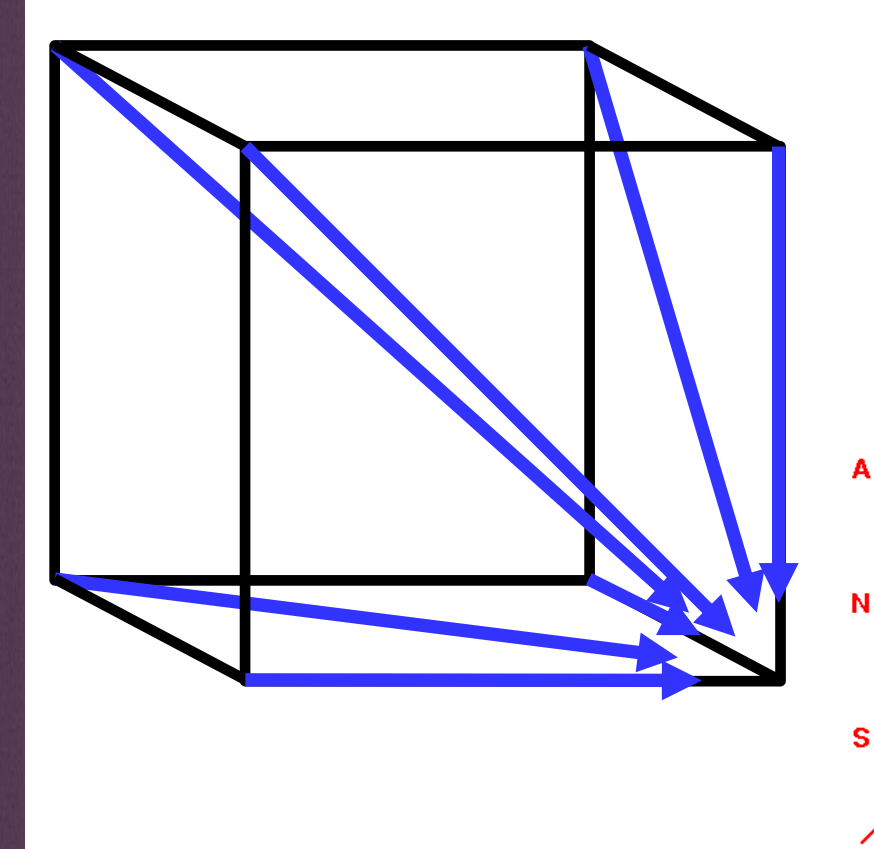

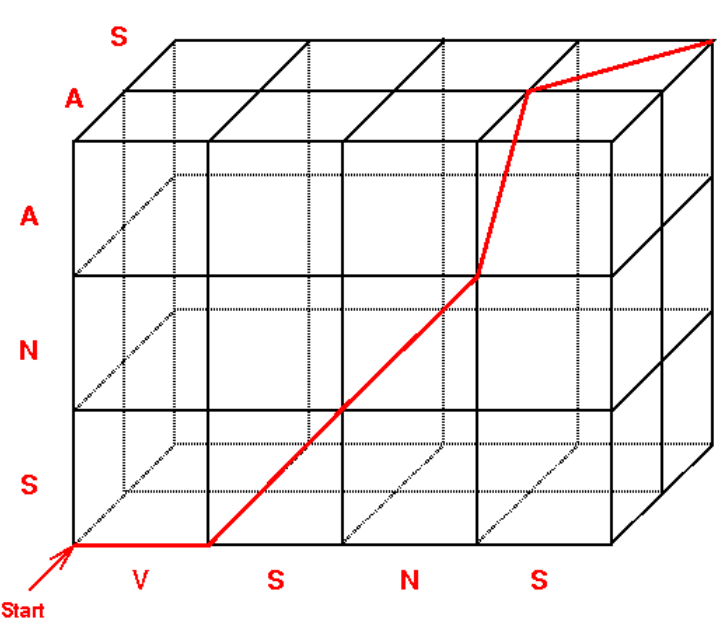

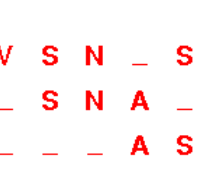

#### **Carillo and Lipman**

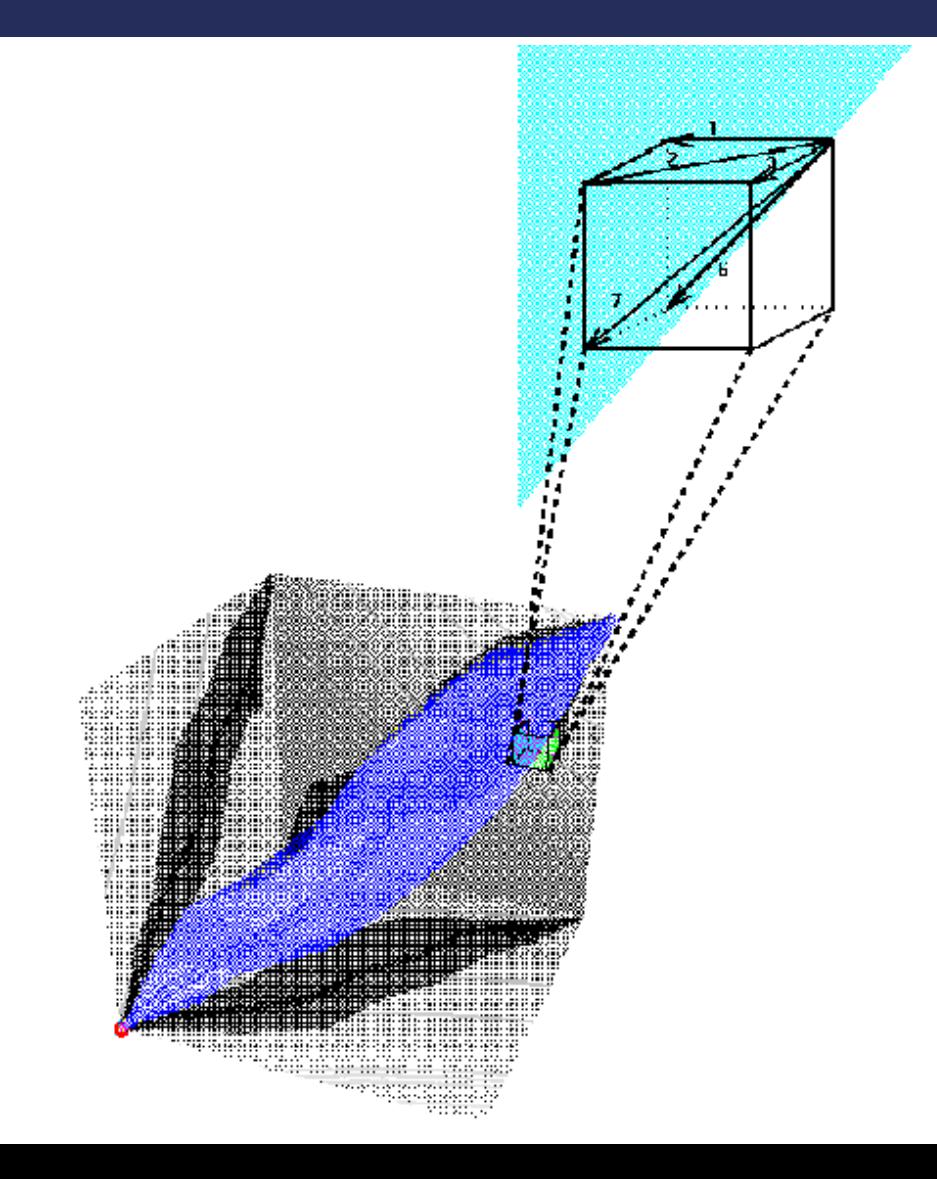

### **Στοίχιση Άστρου 1/5**

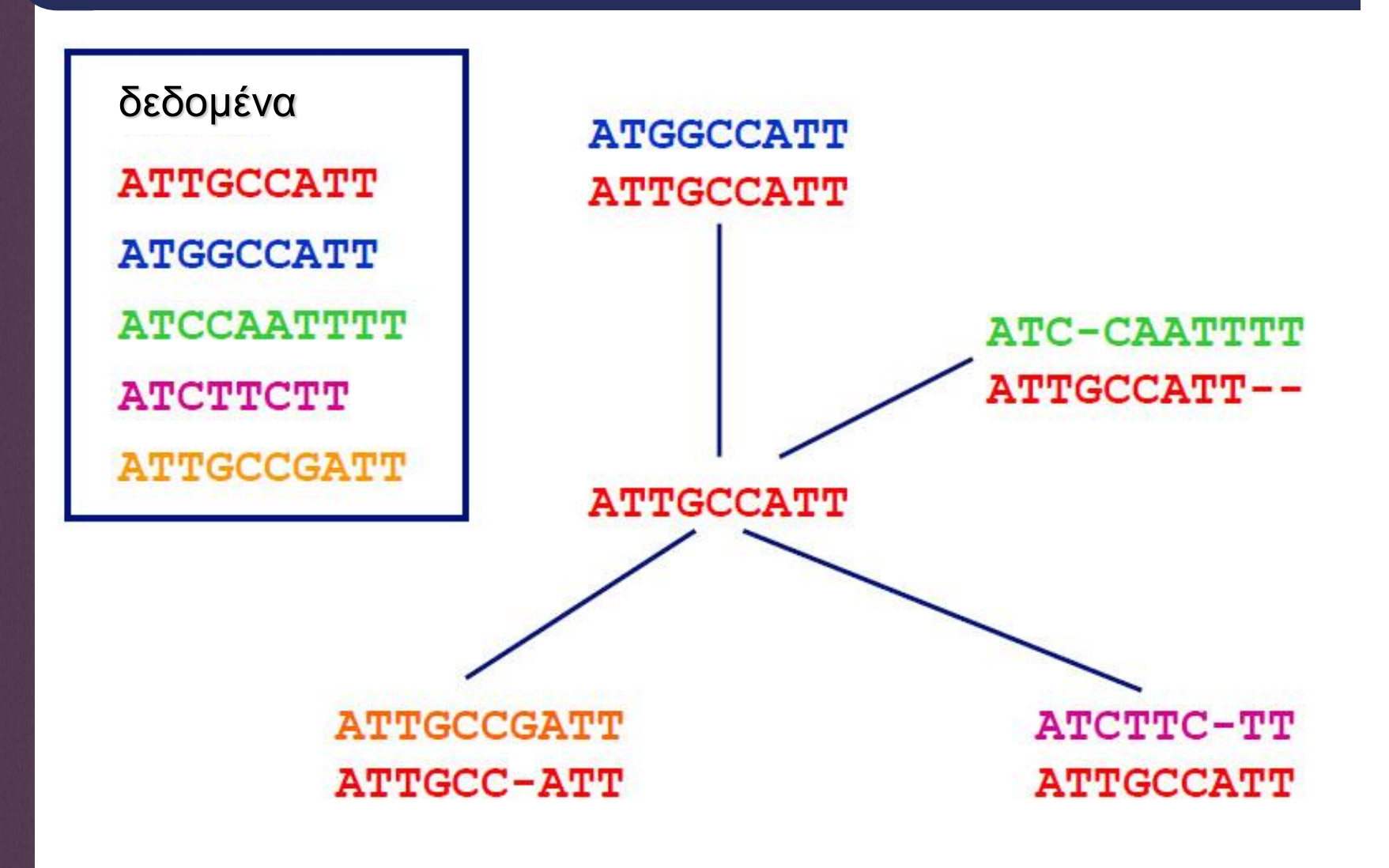

**ΓΕΩΠΟΝΙΚΟ ΠΑΝΕΠΙΣΤΗΜΙΟ ΑΘΗΝΩΝ AGRICULTURAL UNIVERSITY OF ATHENS** 

### **Στοίχιση Άστρου 2/5**

ζεύγος ακολουθιών προς ενσωμάτωση στοίχιση

**ATGGCCATT** 1. **ATTGCCATT** 

**ATTGCCATT ATGGCCATT** 

**ATC-CAATTTT**  $\overline{2}$ . ATTGCCATT--

**ATTGCCATT--**ATGGCCATT--**ATC-CAATTTT** 

# **Στοίχιση Άστρου 3/5**

R

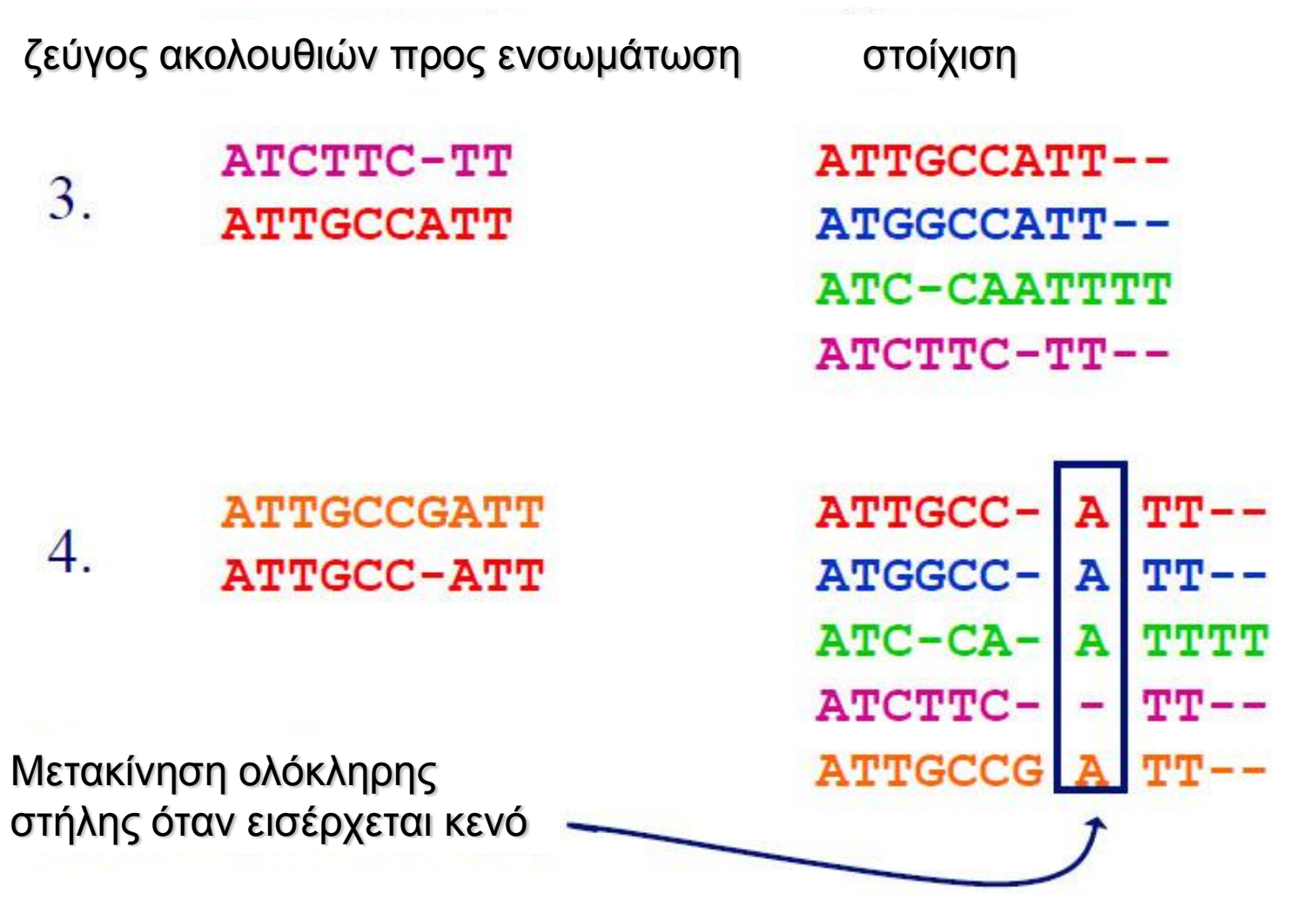

# **Στοίχιση Άστρου 4/5**

ATTGCC- A TT--ATGGCC- A TT--ATC-CA- A TTTT  $ATCTTC - - TT --$ ATTGCCG A TT--

ATTGCC-ATT ATGGCC-ATT **ATCCAATTTT** ATCT-T-CTT ATTGCCGATT

# **Στοίχιση Άστρου 5/5**

- **●Επιλογή μιας ακολουθίας (χ<sub>ε</sub>) ως το "κέντρο"** του άστρου
- $\bullet$ Για κάθε μια από τις  $x_1, ..., x_k$  με i  $\neq$  c
	- Στοίχιση ΔΠ
	- "Ενσωμάτωση" στοιχίσεων με την αρχή "once a gap, always a gap".
- Για την επιλογή του "κέντρου" του άστρου
	- Δοκιμή όλων και επιλογή εκείνης της ακολουθίας  $x_c$ που μεγιστοποιεί:  $\sum \text{sim}(x_i, x_c)$

 $i \neq c$ 

**ΓΕΩΠΟΝΙΚΟ ΠΑΝΕΠΙΣΤΗΜΙΟ ΑΘΗΝΩΝ AGRICULTURAL UNIVERSITY OF ATHENS** 

#### **Προοδευτική στοίχιση (progressive alignment)**

στοίχιση βάσει ενός δέντρου οδηγού

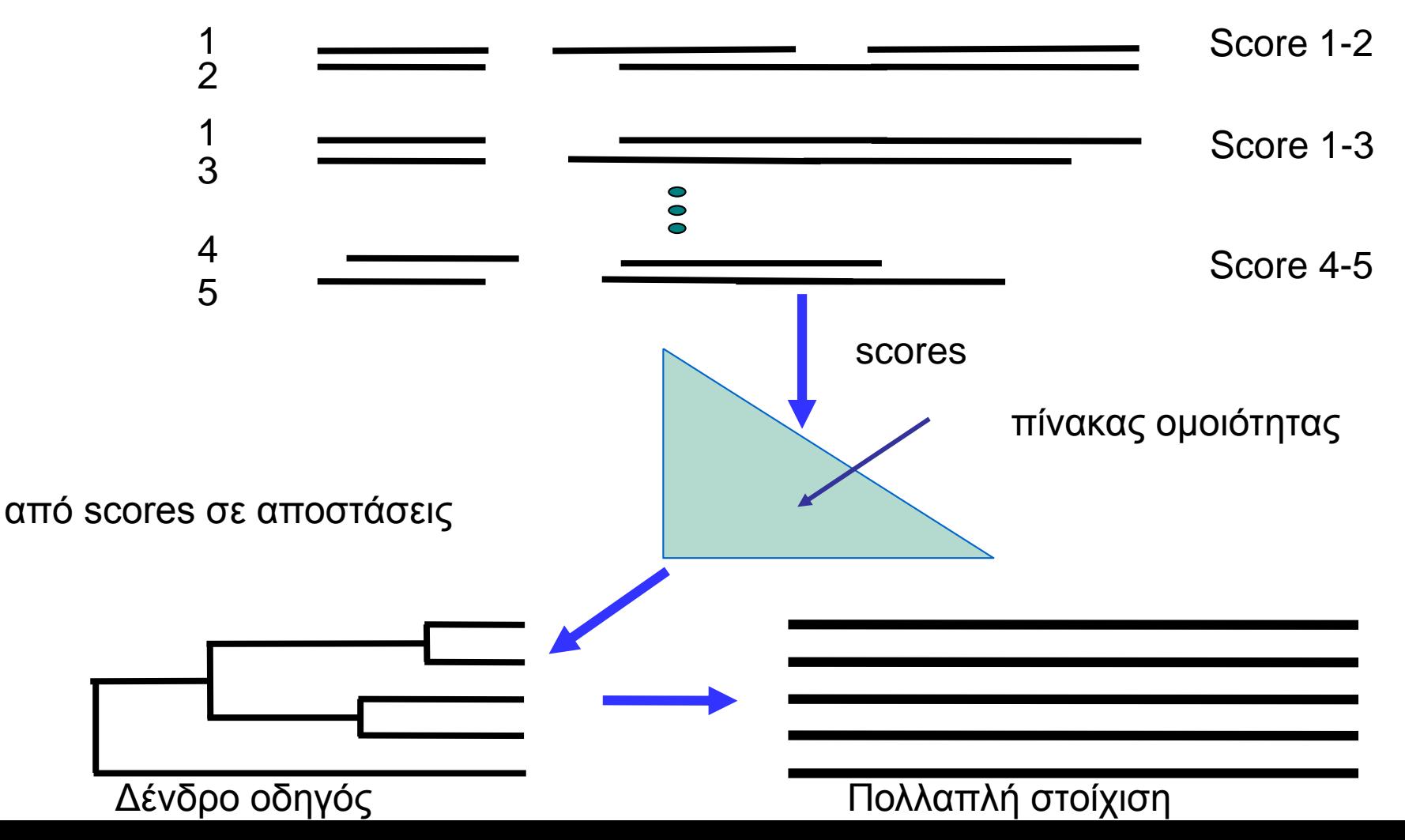

#### **ClustalW 1/9**

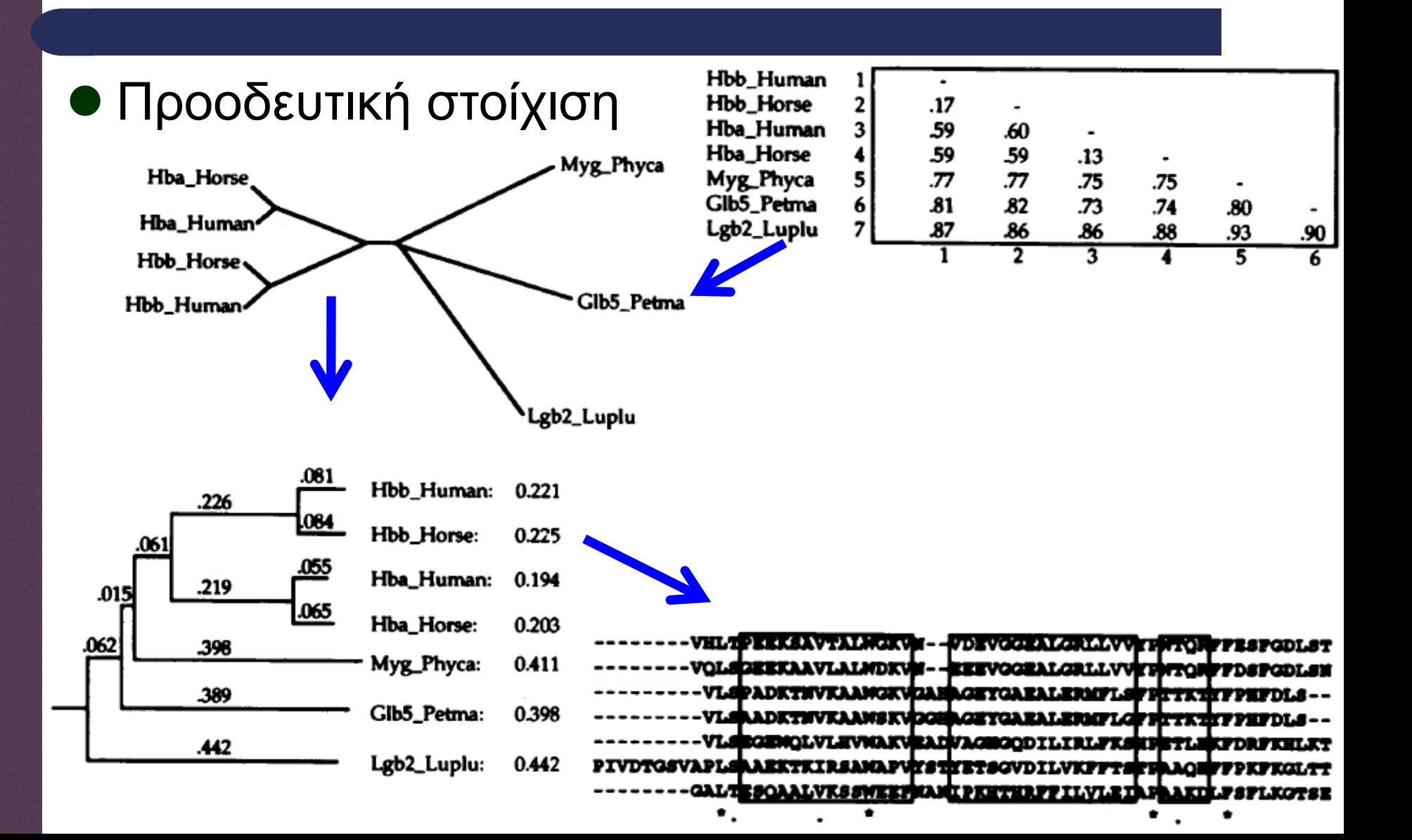

#### **ClustalW 2/9**

 στατιστικό βάρος βάσει των αποστάσεων των ακολουθιών στο δέντρο-οδηγό

 $W =$  $0.055/1 +$  $0.219/2 +$  $0.061/4 +$  $0.015/5 +$  $0.062/6 =$ 0.194

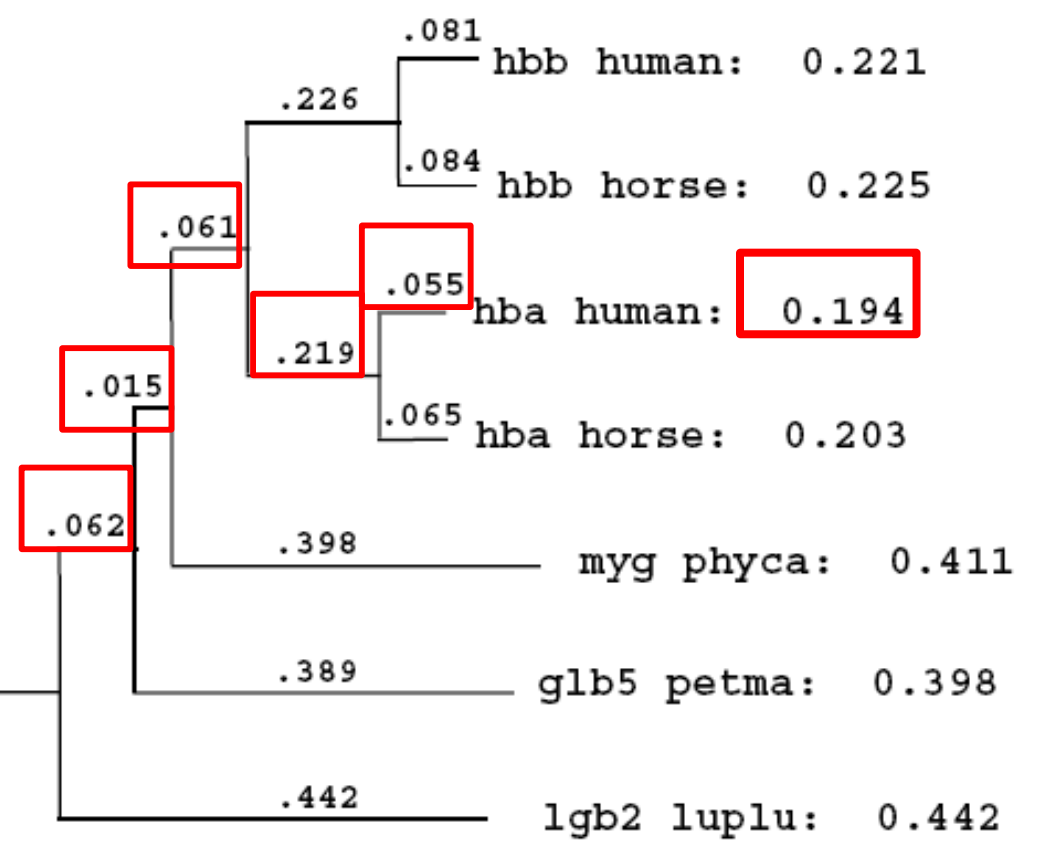

#### **ClustalW 3/9**

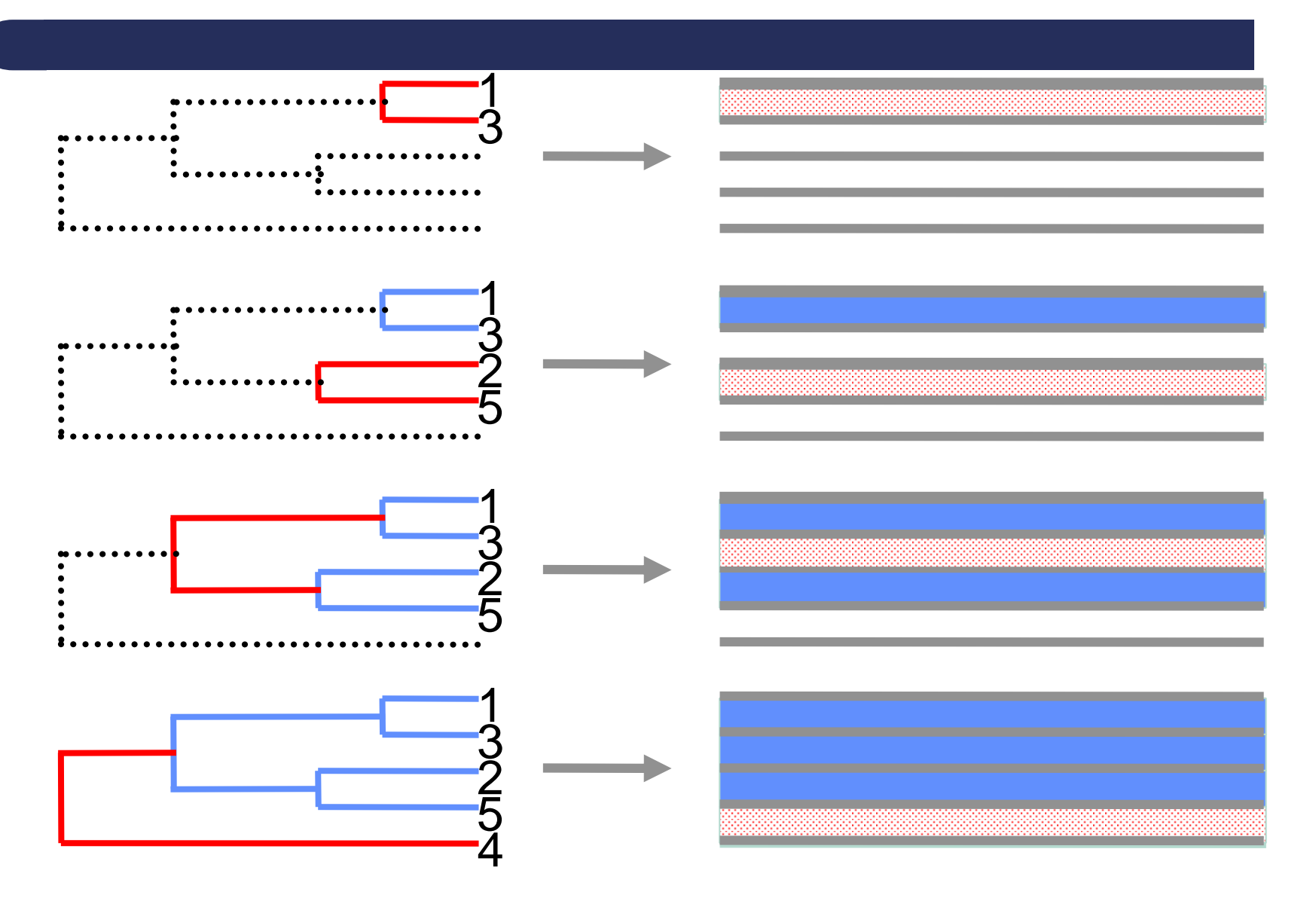

#### **ClustalW 4/9**

R

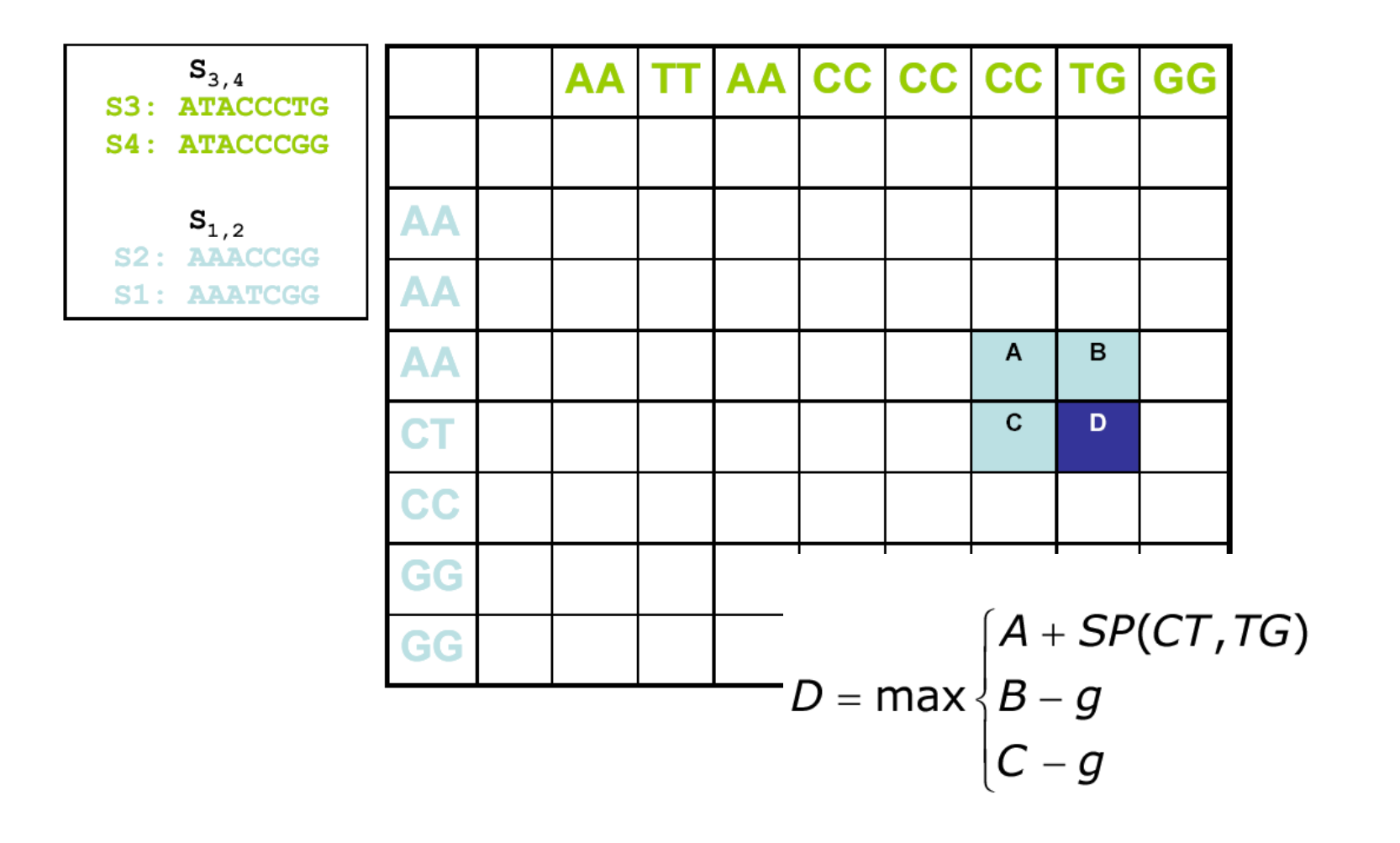

# **ClustalW 5/9**

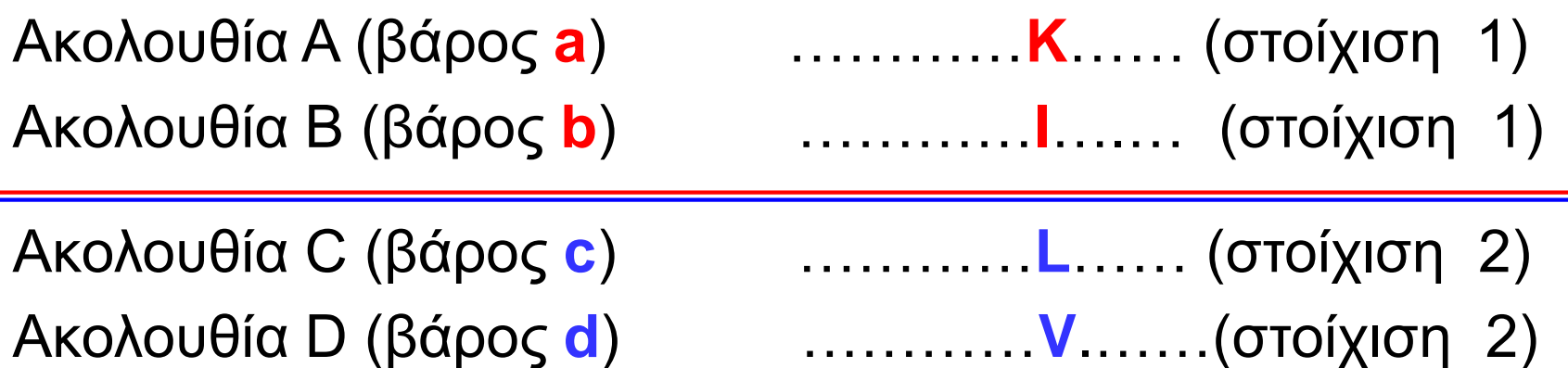

χωρίς στάθμιση με τη χρήση στατιστικών βαρών

– μέσος όρος των scores των ανά δύο στοιχίσεων των ακολουθιών της πρώτης ομάδας με εκείνες της δεύτερης

Score=  $\{score(K, L) + score(I, L) + score(K, V) + score(I, V)\}/4$ 

# **ClustalW 6/9**

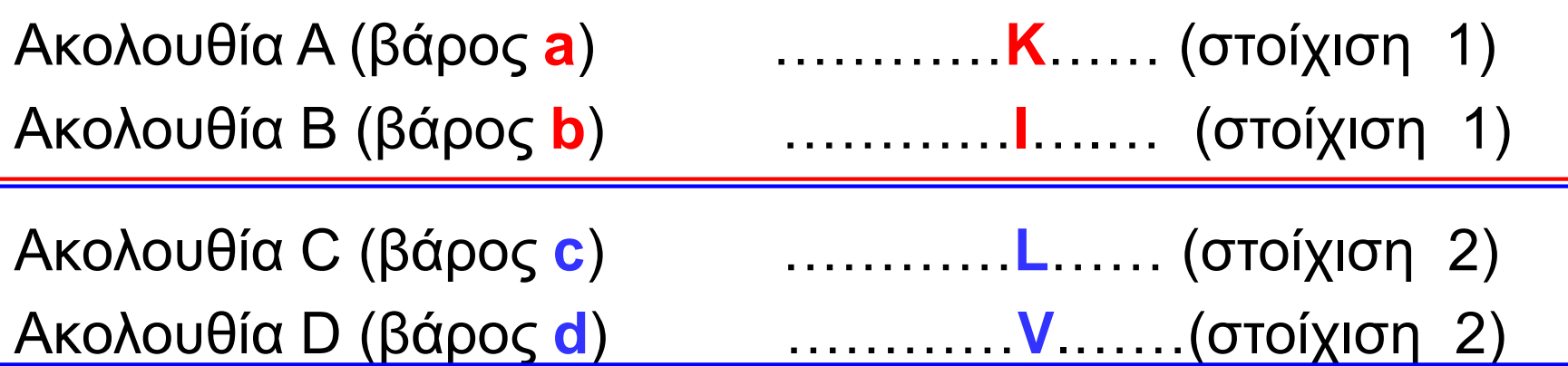

στάθμιση με τη χρήση στατιστικών βαρών

– μέσος όρος των σταθμισμένων scores των ανά δύο στοιχίσεων των ακολουθιών της πρώτης ομάδας με εκείνες της δεύτερης

Score=  ${a<sup>*</sup>c<sup>*</sup>score(K,L) + b<sup>*</sup>c<sup>*</sup>score(I,L) + a<sup>*</sup>d<sup>*</sup>score(K,V) +$  $b^*d^*score(I,V)/4$ 

## **ClustalW 7/9**

- Ολική στοίχιση όλων των ακολουθιών ανά δύο με δυναμικό προγραμματισμό και μετατροπή των scores ομοιότητας σε εξελικτικές αποστάσεις.
- **Δημιουργία του δέντρου-οδηγού βάσει του** πίνακα αποστάσεων με τη μέθοδο Neighborjoining.
	- χαμηλότερης ακρίβειας από ένα φυλογενετικό δέντρο
	- απόδοση στατιστικών βαρών (weights) στις ακολουθίες

#### **ClustalW 8/9**

- Προοδευτική στοίχιση βάσει του δέντρουοδηγού με δυναμικό προγραμματισμό
	- στοίχιση
		- ακολουθίας με ακολουθία
		- ακολουθίας με στοίχιση
		- στοίχισης με στοίχιση
	- στάθμιση με τη χρήση των στατιστικών βαρών από το δέντρο-οδηγό

#### **ClustalW 9/9**

- + Χρήση διαφορετικού πίνακα αντικατάστασης ανάλογα με την απόσταση των ακολουθιών στο δέντρο-οδηγό
- + Προσαρμογή των ποινών για τα κενά
	- ομοιότητα και μήκος ακολουθιών
	- προϋπάρχοντα κενά
	- γειτνίαση με κενά
	- υδρόφιλα τμήματα
	- αμινοξέα
- Εξαρτάται από τη σειρά των στοιχίσεων.
- "Once a gap, Always a gap"

#### **T-Coffee**

- Δημιουργία βιβλιοθήκης ανά δύο στοιχίσεων
	- Ολική στοίχιση
	- Τοπική στοίχιση
	- Δομική στοίχιση
- Προοδευτική στοίχιση βάσει της πληροφορίας όλων των επιμέρους στοιχίσεων
- **Καλύτερης ποιότητας** στοιχίσεις **● Πιο αργός** υπολογισμός

SegA GARFIELD THE LAST FA-T SeqB GARFIELD THE FAST SeaC GARFIELD THE VERY FAST CAT SeaD THE  $---$  FA-T CAT  $---$ 

SeaA GARFIELD THE LAST FA-T CAT SeqB GARFIELD THE ---- FAST CAT **ΓΕΩΠΟΝΙΚΟ ΠΑΝΕΠΙΣΤΗΜΙΟ ΑΘΗΝΩΝ AGRICULTURAL UNIVERSITY OF ATHENS** 

#### **Επαναληπτική Στοίχιση (iterative alignment)**

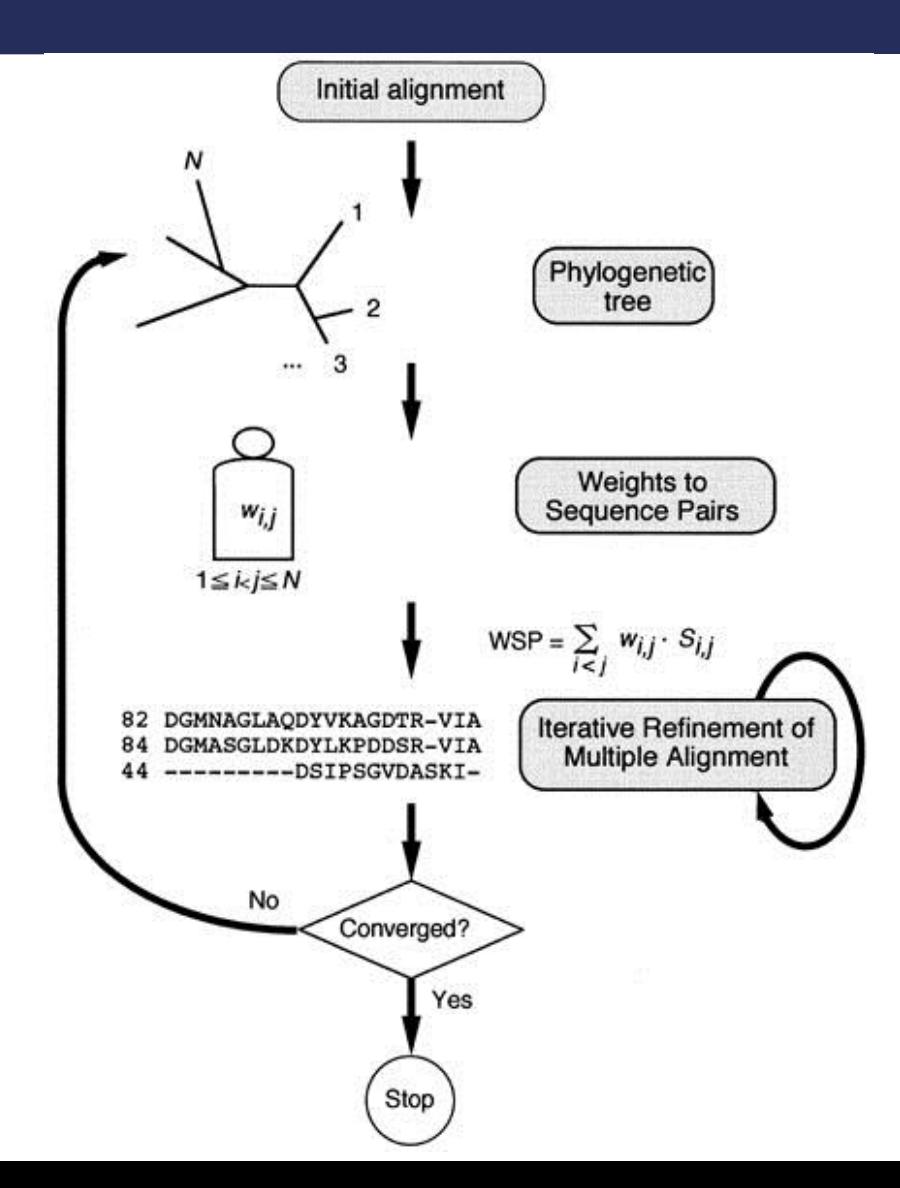

#### **BAliBASE**

- <http://www-bio3d-igbmc.u-strasbg.fr/balibase/>
- multiple alignment benchmark
	- υψηλής ποιότητας στοιχίσεις βασισμένες στην υπέρθεση τρισδιάστατων δομών, που έχουν ελεγχθεί από εξειδικευμένους επιστήμονες

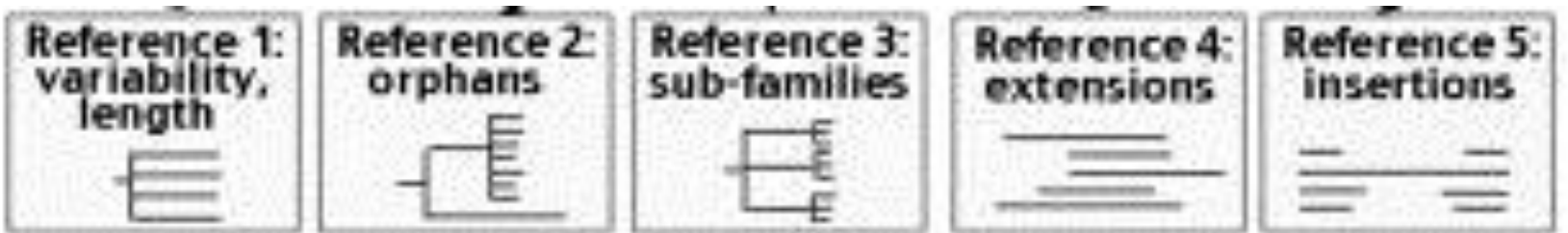

# **Επιλογή Μεθόδου Στοίχισης**

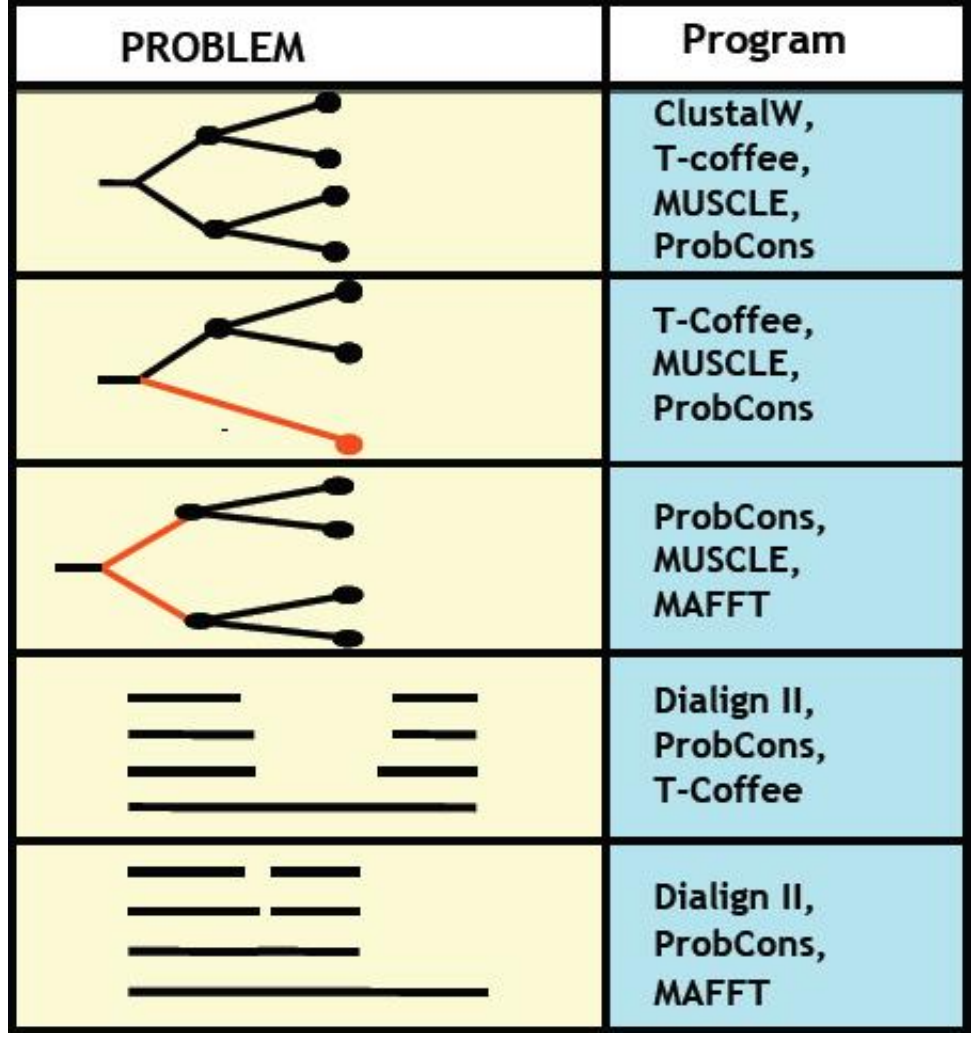

R

**ΓΕΩΠΟΝΙΚΟ ΠΑΝΕΠΙΣΤΗΜΙΟ ΑΘΗΝΩΝ AGRICULTURAL UNIVERSITY OF ATHENS** 

#### **Προγράμματα Πολλαπλής Στοίχισης**

- Clustal Omega
	- <http://www.ebi.ac.uk/Tools/msa/clustalo/>
- T-Coffee
	- [http://tcf\\_dev.vital-it.ch/apps/tcoffee/index.html](http://tcf_dev.vital-it.ch/apps/tcoffee/index.html)
- MAFFT
	- <http://mafft.cbrc.jp/alignment/server/>

● MUSCLE

– <http://www.ebi.ac.uk/Tools/msa/muscle/>

### **Βιβλιογραφία**

- David Mount, "Bioinformatics: Sequence and Genome Analysis", Cold Spring Harbor Laboratory Press; 2nd edition (March 12, 2013).
- Jonathan Pevsner, "Bioinformatics and Functional Genomics", Wiley-Blackwell; 2nd edition (May 4, 2009).
- Andreas D. Baxevanis, B. F. Francis Ouellette, "Bioinformatics: A Practical Guide to the Analysis of Genes and Proteins", Wiley-Interscience; 3rd edition (October 29, 2004).

### **Άδειες Χρήσης**

- Το παρόν εκπαιδευτικό υλικό υπόκειται σε άδειες χρήσης Creative Commons.
- Για εκπαιδευτικό υλικό, όπως εικόνες, που υπόκειται σε άλλου τύπου άδεια χρήσης, η άδεια χρήσης αναφέρεται ρητώς.

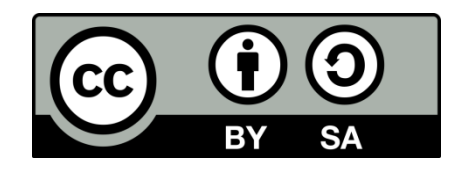

### **Χρηματοδότηση**

- Το παρόν εκπαιδευτικό υλικό έχει αναπτυχθεί στo πλαίσιo του εκπαιδευτικού έργου του διδάσκοντα.
- Το έργο «**Ανοικτά Ακαδημαϊκά Μαθήματα Γεωπονικού Πανεπιστημίου Αθηνών**» έχει χρηματοδοτήσει μόνο την αναδιαμόρφωση του εκπαιδευτικού υλικού.
- Το έργο υλοποιείται στο πλαίσιο του Επιχειρησιακού Προγράμματος «Εκπαίδευση και Δια Βίου Μάθηση» και συγχρηματοδοτείται από την Ευρωπαϊκή Ένωση (Ευρωπαϊκό Κοινωνικό Ταμείο) και από εθνικούς πόρους.

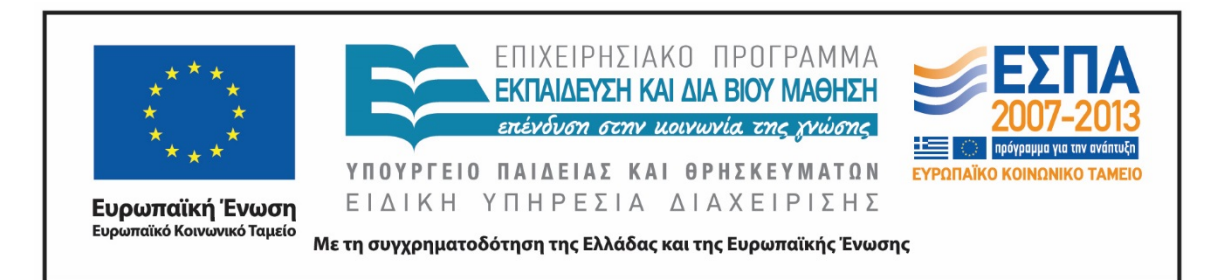

### **Σημείωμα Αναφοράς**

Copyright Γεωπονικό Πανεπιστήμιο Αθηνών 2015. Τμήμα Βιοτεχνολογίας, Θηραίου Τριάς. «Βιοπληροφορική». Έκδοση: 1.0. Αθήνα 2015. Διαθέσιμο από τη δικτυακή διεύθυνση: <https://mediasrv.aua.gr/eclass/courses/OCDB100/>

### **Σημείωμα Αδειοδότησης**

Το παρόν υλικό διατίθεται με τους όρους της άδειας χρήσης Creative Commons Αναφορά, Παρόμοια Διανομή 4.0 [1] ή μεταγενέστερη, Διεθνής Έκδοση. Εξαιρούνται τα αυτοτελή έργα τρίτων, π.χ. φωτογραφίες, διαγράμματα κ.λ.π., τα οποία εμπεριέχονται σε αυτό και τα οποία αναφέρονται μαζί με τους όρους χρήσης τους στο «Σημείωμα Χρήσης Έργων Τρίτων».

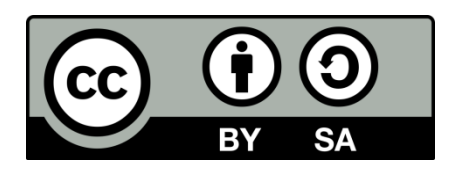

Η άδεια αυτή ανήκει στις άδειες που ακολουθούν τις προδιαγραφές του Oρισμού Ανοικτής Γνώσης [2], είναι ανοικτό πολιτιστικό έργο [3] και για το λόγο αυτό αποτελεί ανοικτό περιεχόμενο [4].

[1]<http://creativecommons.org/licenses/by-sa/4.0/>

[2] http://opendefinition.org/okd/ellinika/

- [3] ht[tp://freedomdefined.org/Definition/El](http://opendefinition.org/okd/ellinika/)
- [\[](http://opendefinition.org/okd/ellinika/)4] http://opendefinition.org/buttons/

# **Διατήρηση Σημειωμάτων**

Οποιαδήποτε αναπαραγωγή ή διασκευή του υλικού θα πρέπει να συμπεριλαμβάνει:

- το Σημείωμα Αναφοράς
- το Σημείωμα Αδειοδότησης
- τη δήλωση Διατήρησης Σημειωμάτων
- το Σημείωμα Χρήσης Έργων Τρίτων (εφόσον υπάρχει)

μαζί με τους συνοδευόμενους υπερσυνδέσμους.